# USPAS2009 COURSE ON COLLECTIVE EFFECTS IN BEAM DYNAMICS FOR PARTICLE ACCELERATORS

**Elias Métral and Giovanni Rumolo** 

- **Introduction (EM) & Introduction (GR)**
- **Space charge (EM)**
- **Envelope equations (EM)**
- **Wake fields and impedances (EM)**
- **Longitudinal beam dynamics (GR)**
- **Transverse beam dynamics (EM)**
- **Two-stream effects (GR)**
- **Numerical modeling (GR)**
- **HEADTAIL code (GR)**

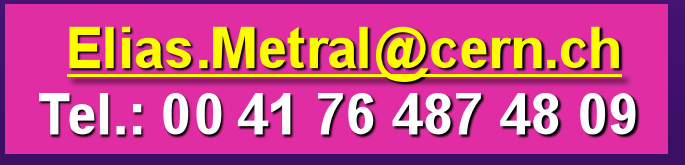

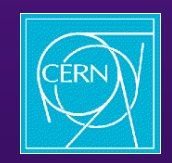

## **INTRODUCTION (1/35)**

## **PROGRAM OF THE WEEK**

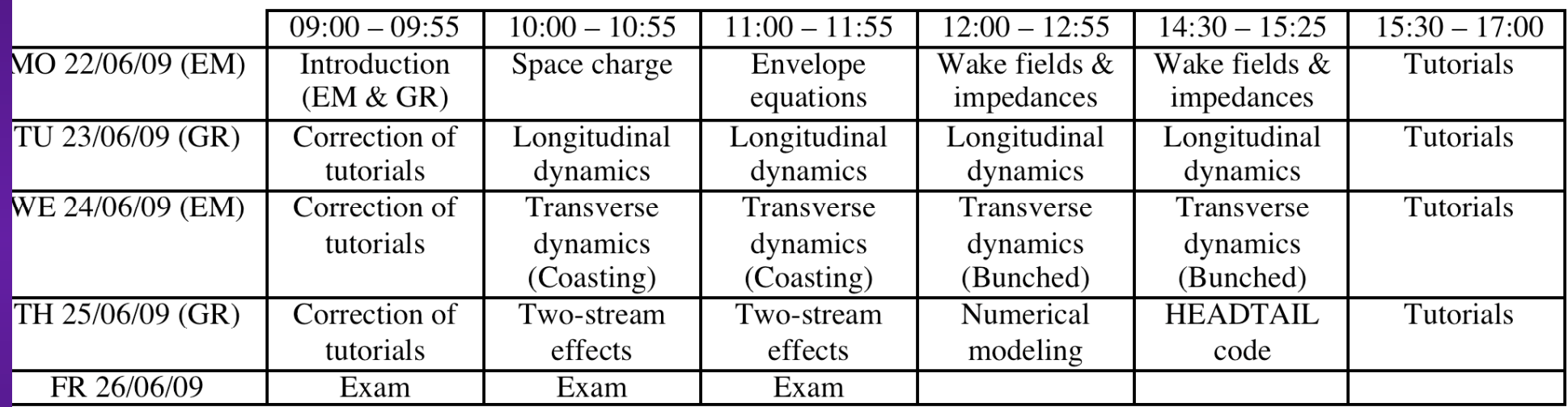

#### **INTRODUCTION (2/35)**

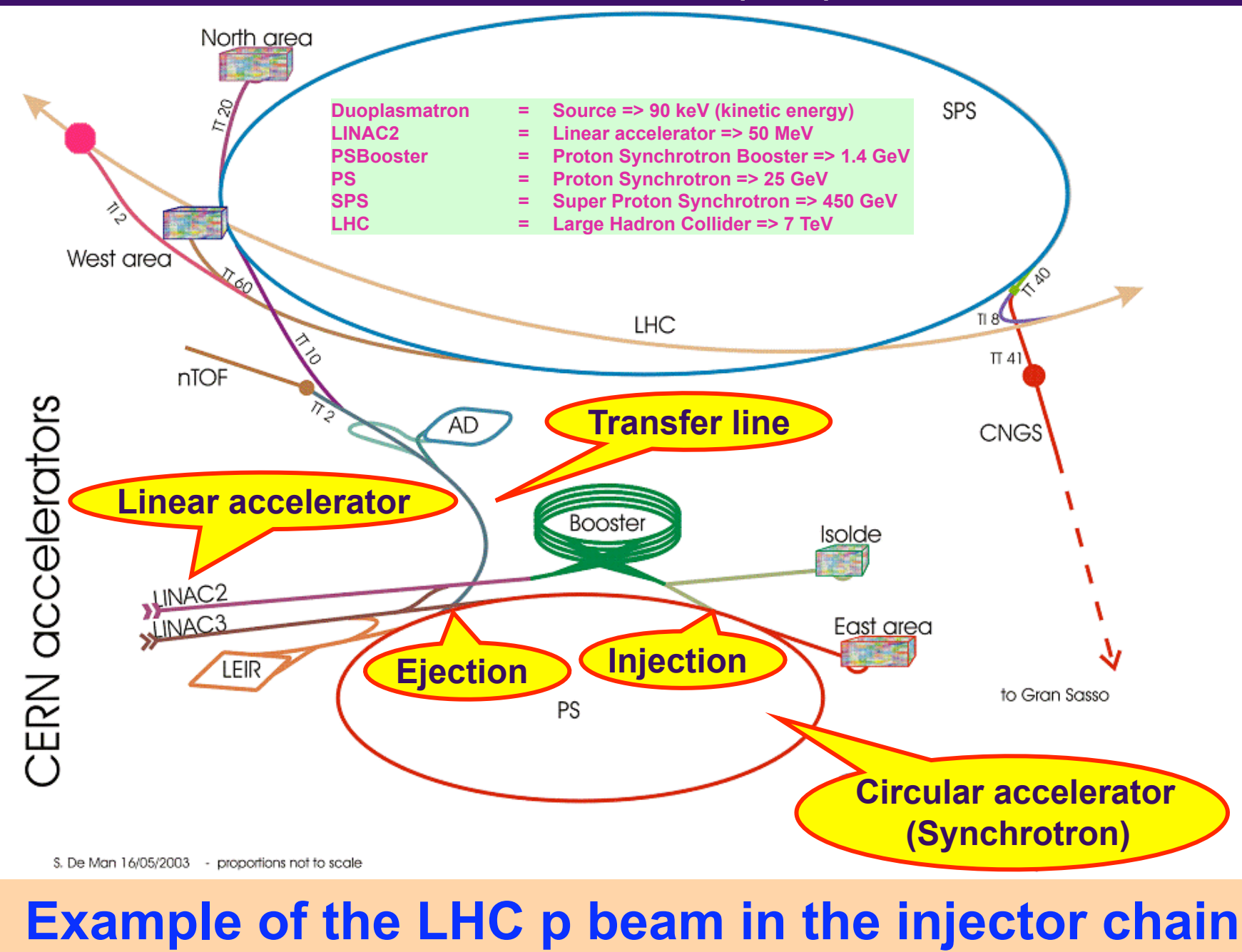

Elias Métral, USPAS2009 course, Albuquerque, USA, June 22-26, 2009

## **INTRODUCTION (3/35)**

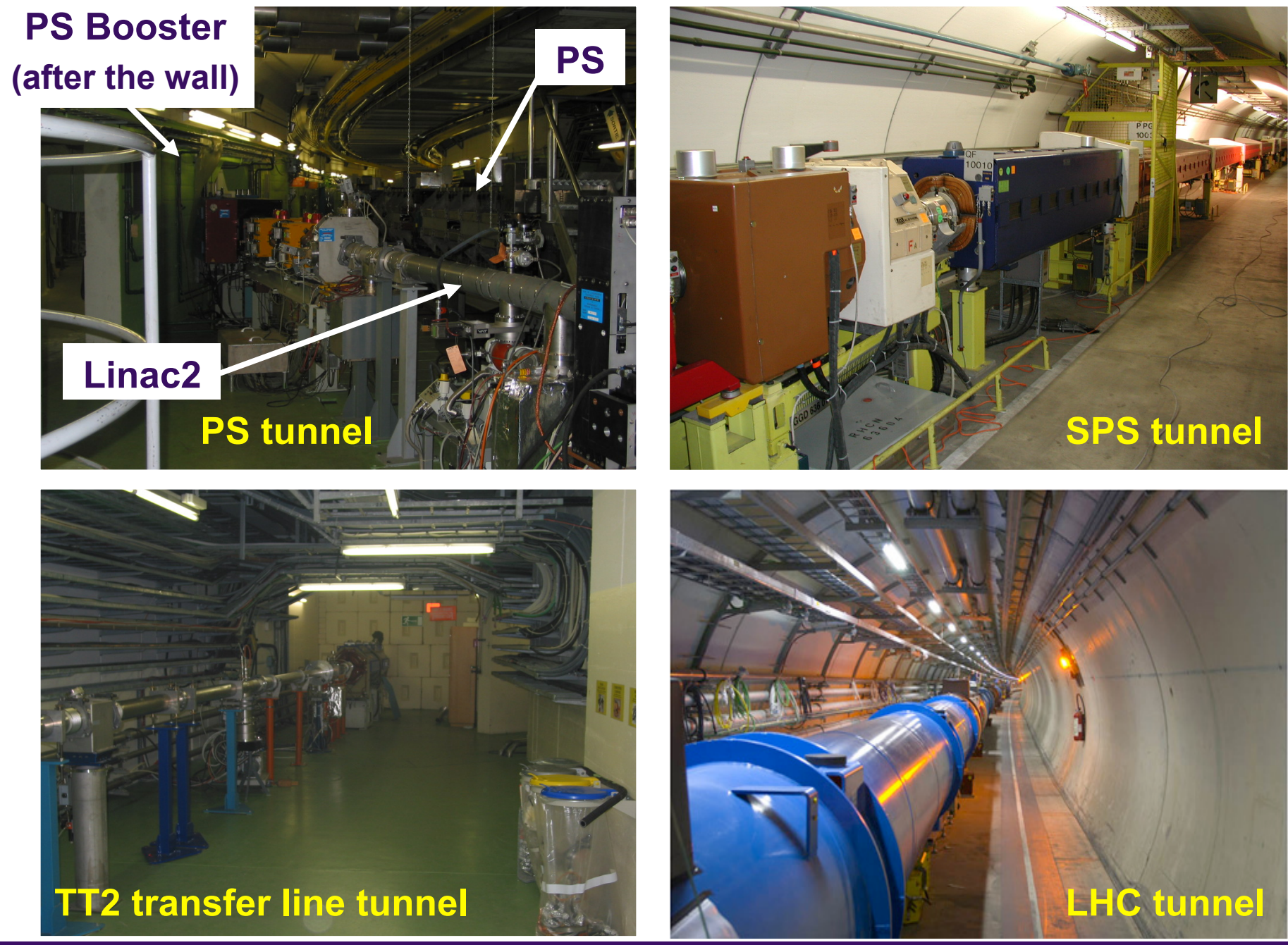

## **INTRODUCTION (4/35)**

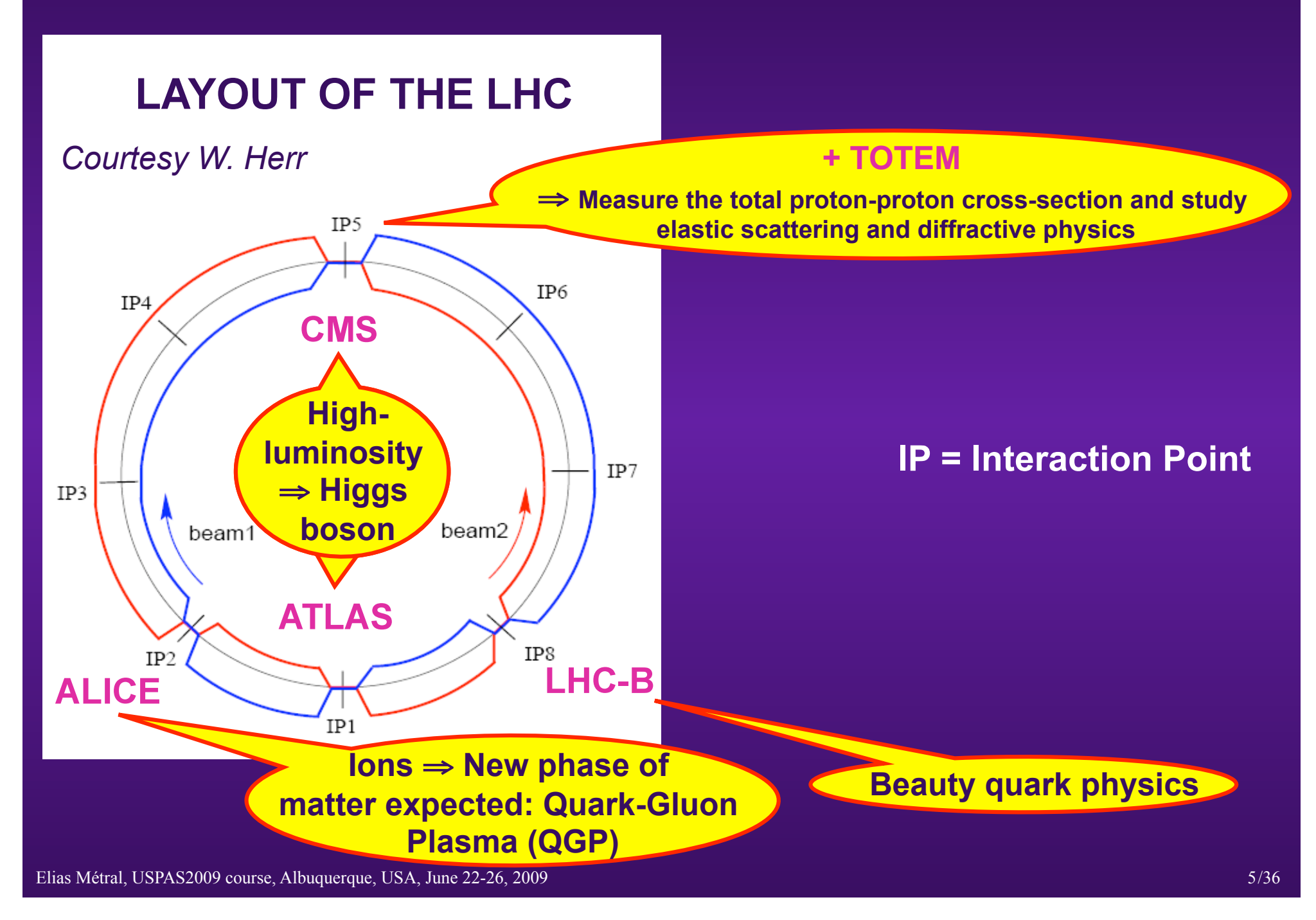

#### **INTRODUCTION (5/35)**

### **COLLISION in IP1 (ATLAS)**

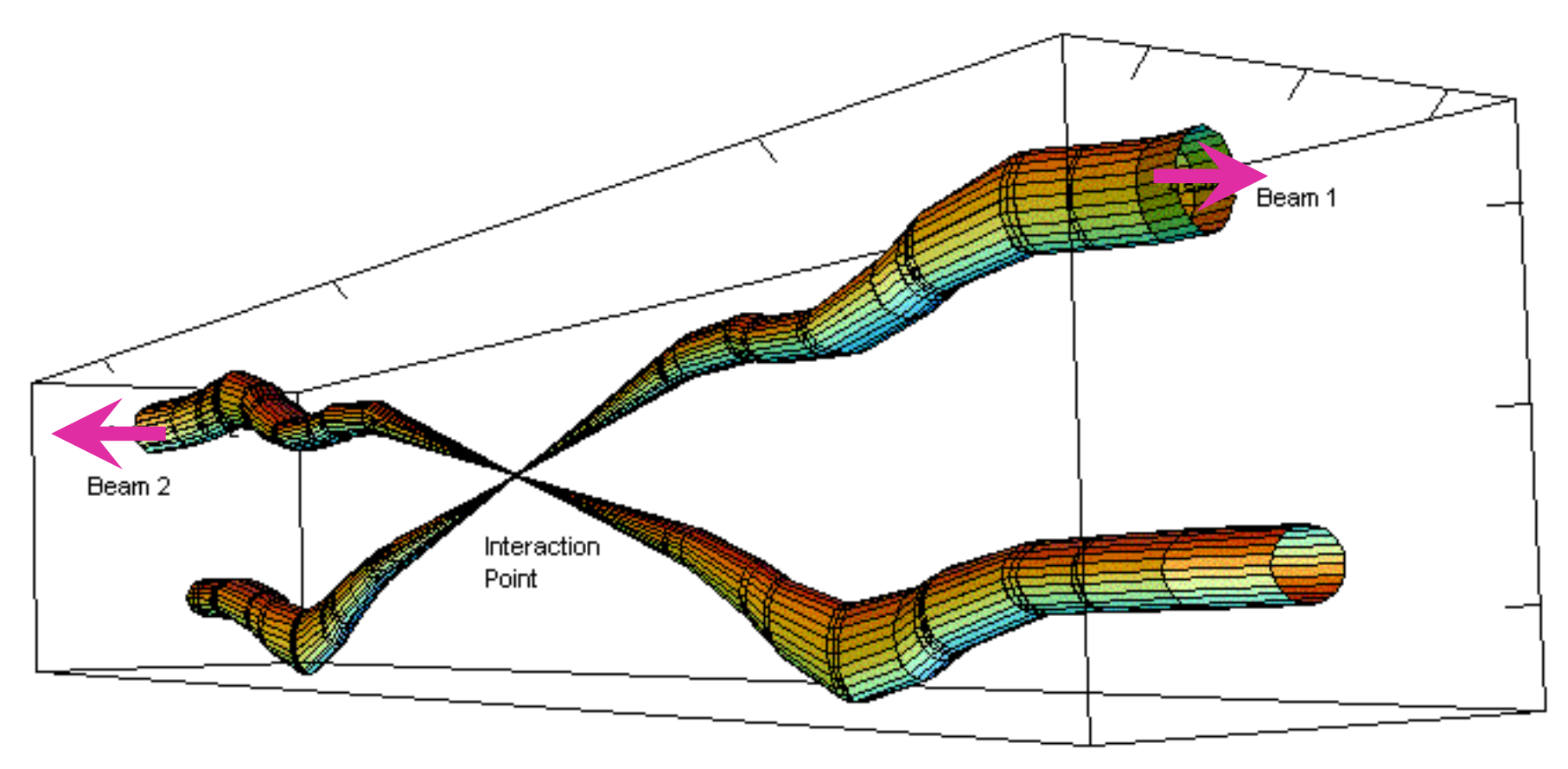

Relative beam sizes around IP1 (Atlas) in collision

## ⇒ **Vertical crossing angle in IP1 (ATLAS) and horizontal one in IP5 (CMS)**

## **INTRODUCTION (6/35)**

#### **FIGURE OF MERIT for a synchrotron / collider: Brightness / luminosity**

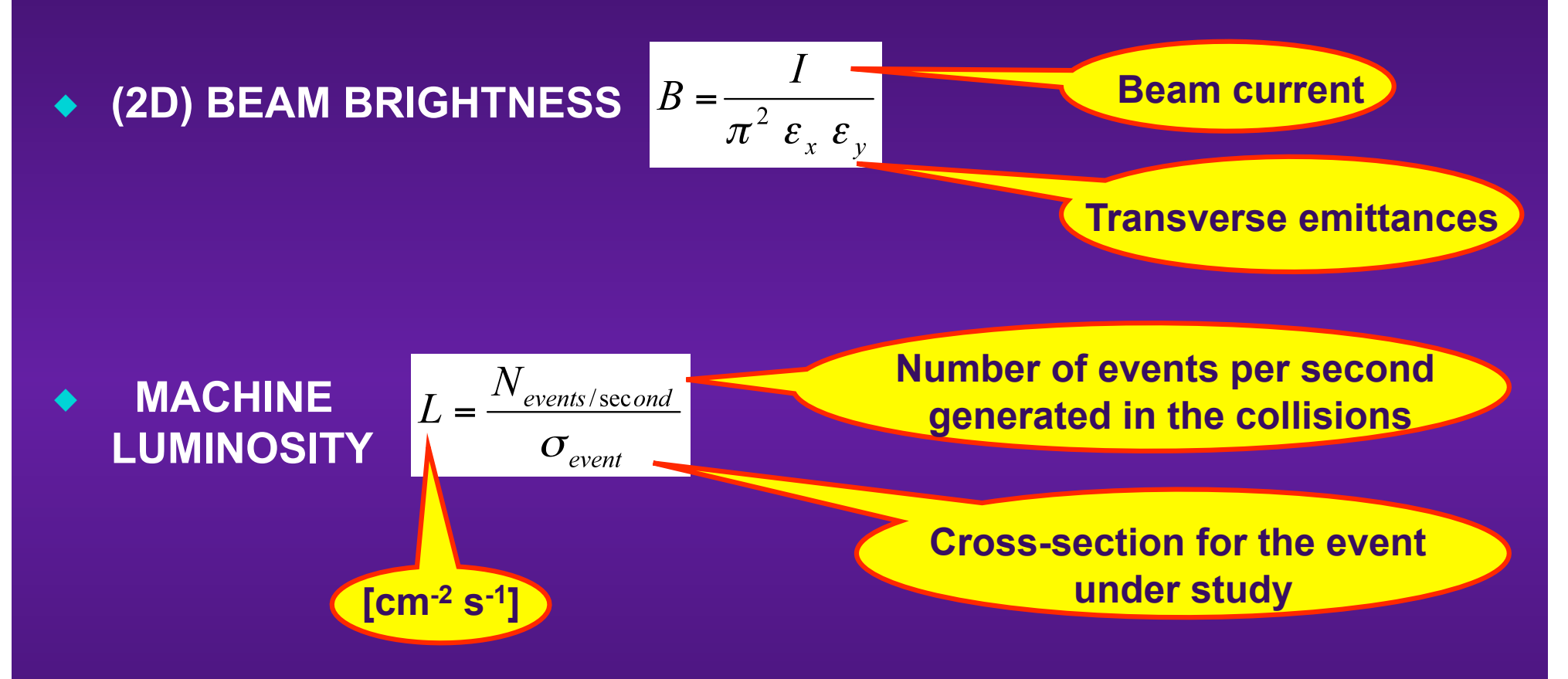

- **The Luminosity depends only on the beam parameters** ⇒ **It is independent of the physical reaction**
- **Reliable procedures to compute and measure**

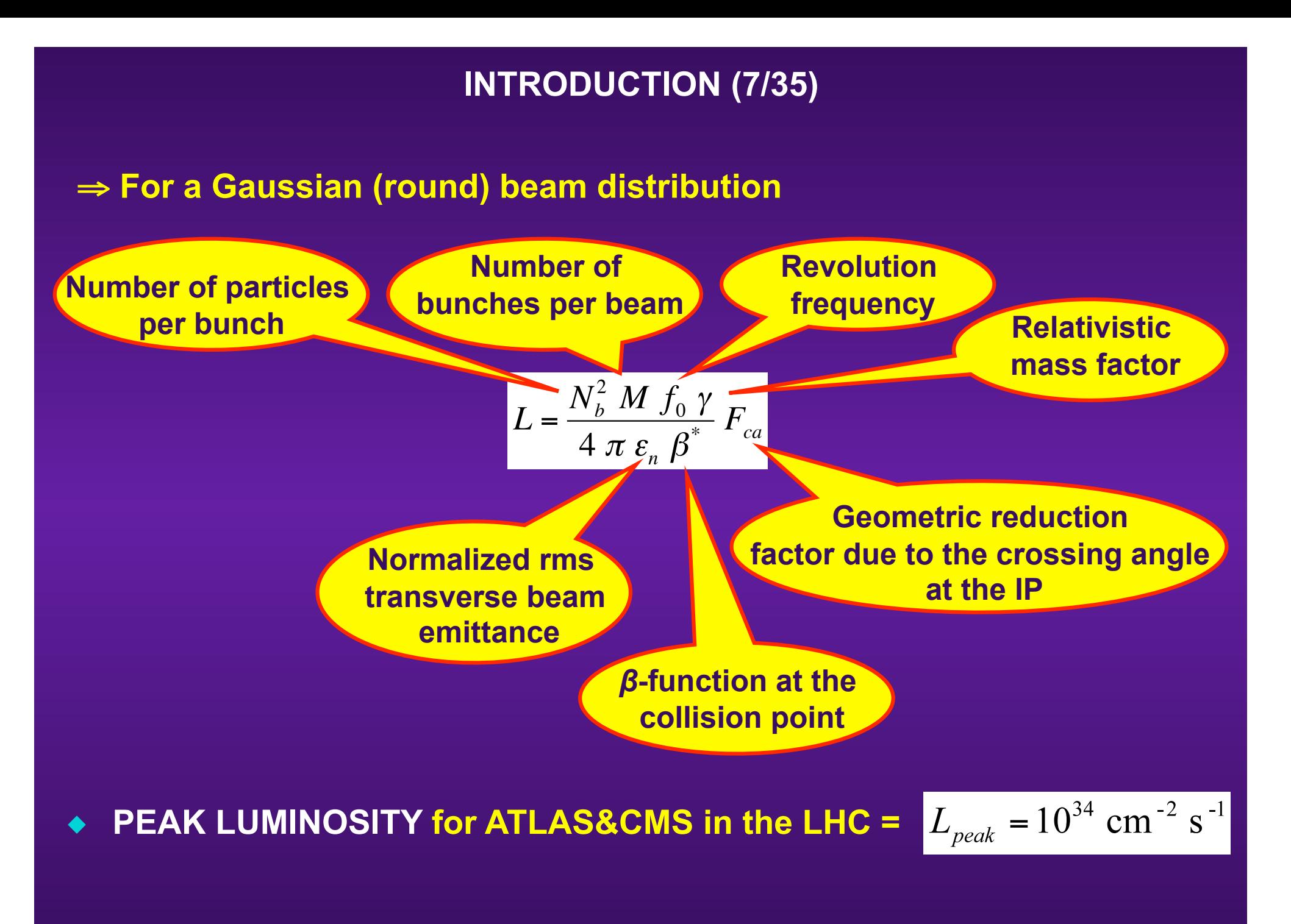

## **INTRODUCTION (8/35)**

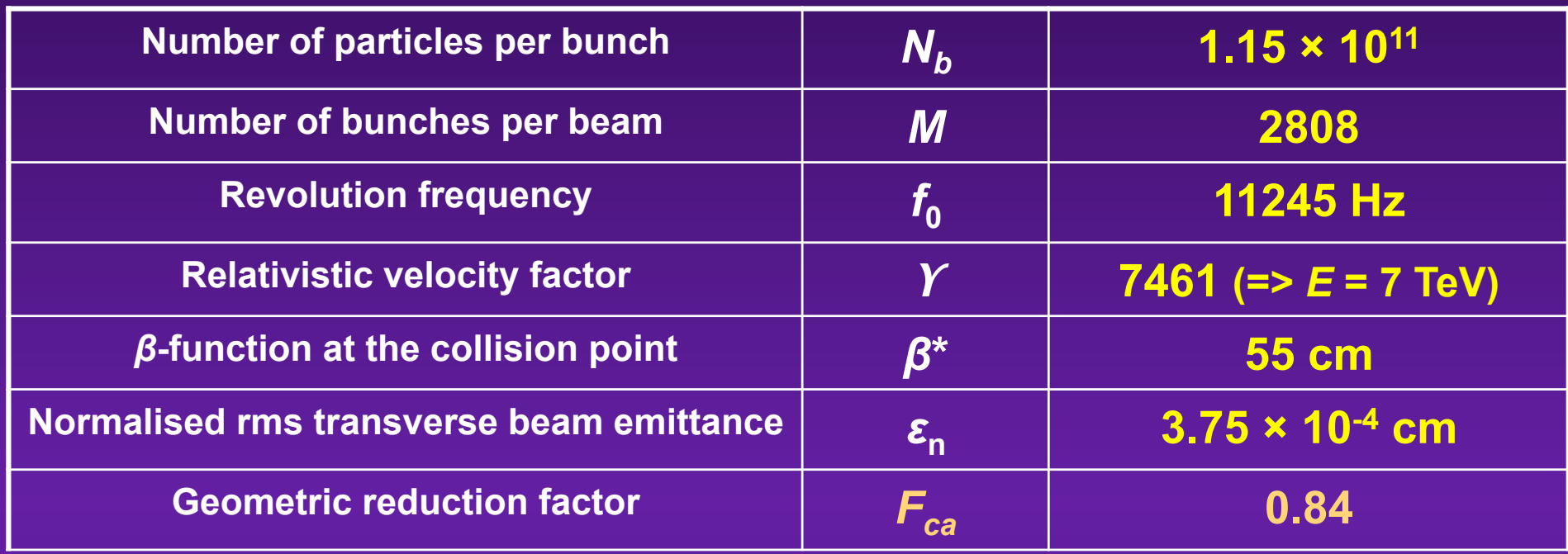

$$
F_{ca} = 1 / \sqrt{1 + \left(\frac{\theta_c \sigma_s}{2 \sigma^*}\right)^2}
$$

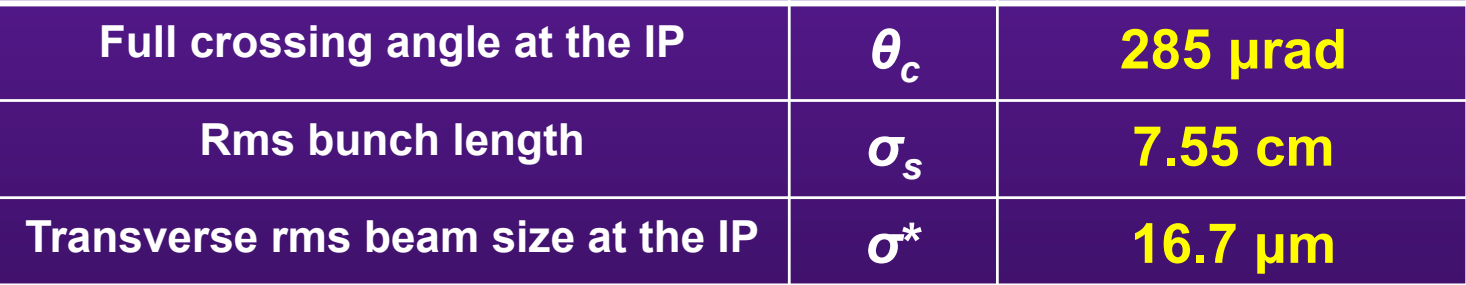

### **INTRODUCTION (9/35)**

• INTEGRATED LUMINOSITY 
$$
L_{int} = \int_{0}^{T} L(t) dt
$$

 $\Rightarrow$  The real figure of merit =  $L_{int} \sigma_{event}$  = number of events

**LHC integrated Luminosity expected per year: [80-120] fb-1** 

**Reminder: 1 barn = 10-24 cm2 and femto = 10-15** 

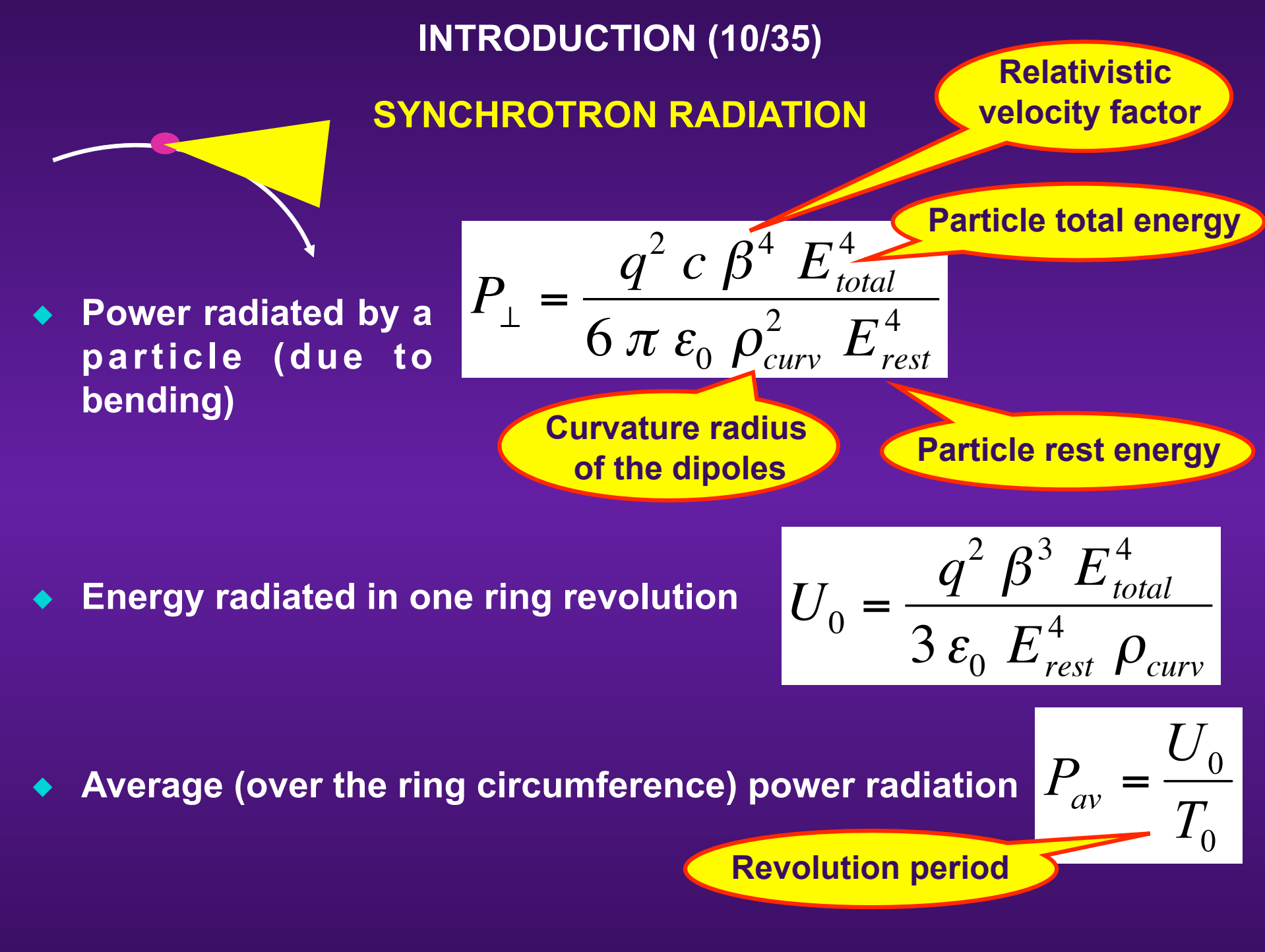

#### **INTRODUCTION (11/35)**

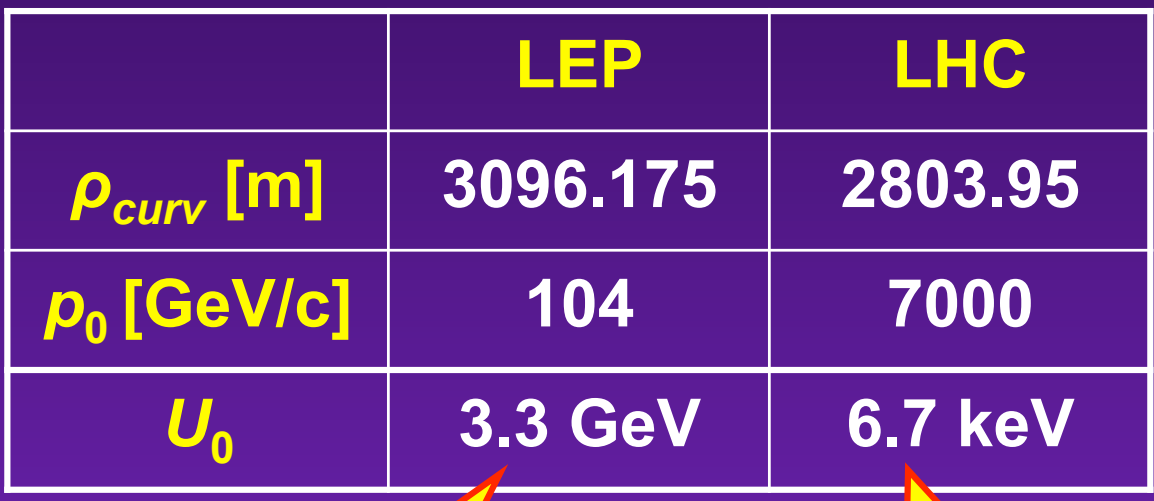

**The RF system had therefore to compensate for an energy lost of ~3% of the total beam energy per turn!** 

**The total average (over the ring circumference) power radiation (per beam) is 3.9 kW (2808 bunches of 1.15 1011 protons)** 

#### **INTRODUCTION (12/35)**

 **LHC is the 1st proton storage ring for which synchrotron radiation becomes a noticeable effect => It gives rise to a significant heat load at top energy, which is intercepted by a beam screen at an elevated temperature of 5-20 K** 

**Slots cut along its length (***to reduce the "impedance"***) to allow proper vacuum pumping** CH.

#### **INTRODUCTION (13/35)**

## **ACCELERATOR MODEL**

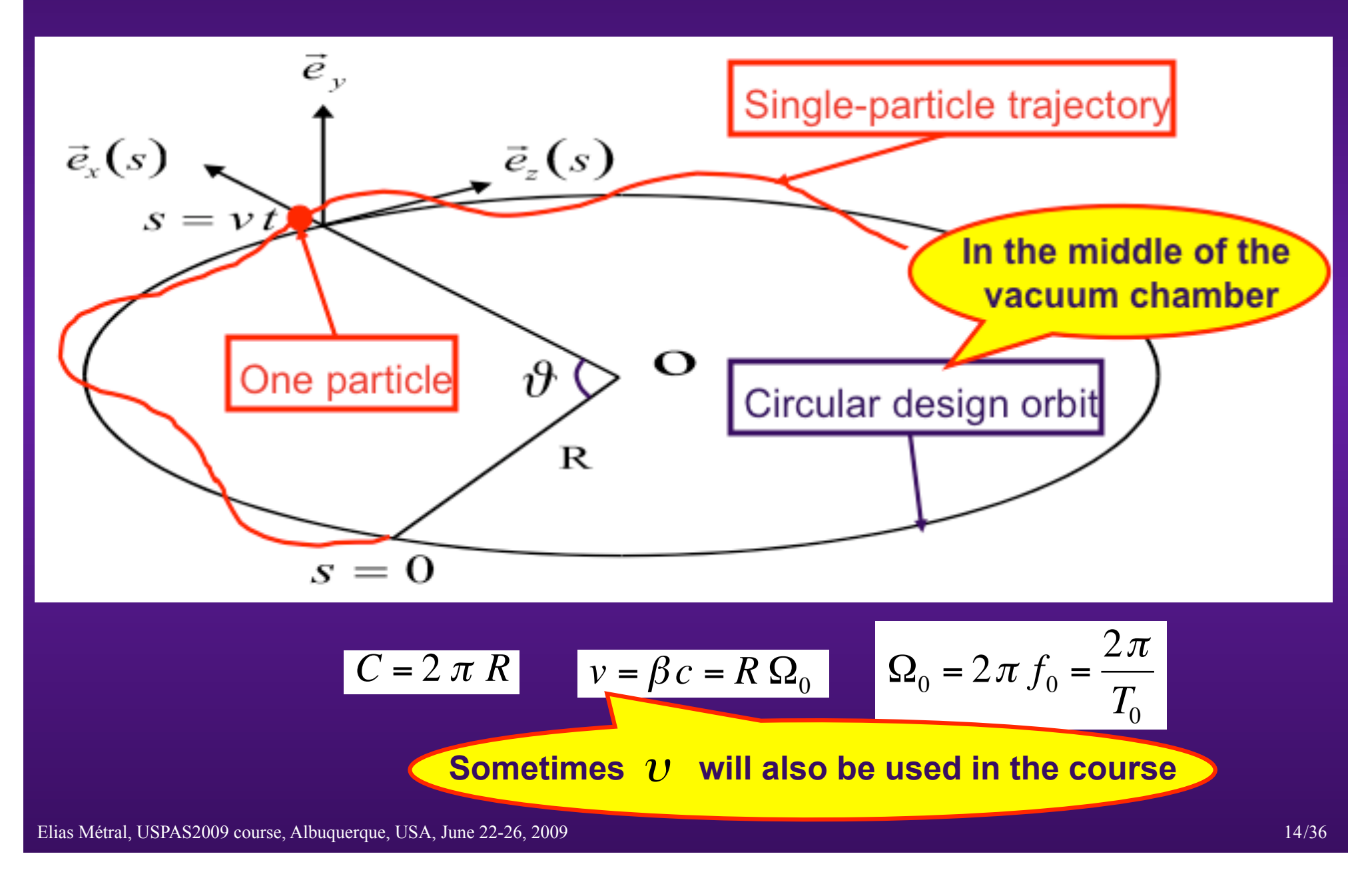

## **INTRODUCTION (14/35)**

## **Transverse equation of motion**

$$
\frac{1}{2}\beta_x\beta_x'' - \frac{1}{4}\beta_x'^2 + K_x(s)\beta_x^2 = 1
$$
\n
$$
\mu_x(s) = \int_0^s \frac{dt}{\beta_x(t)}
$$
\n
$$
Q_{x0} = \frac{\mu_x(C)}{2\pi}
$$

• **Smooth approximation**

e<br>Ger

$$
\beta_x(s) = \text{Constant} = \langle \beta_x \rangle
$$

$$
\Rightarrow \quad \langle \beta_x \rangle = \frac{1}{\sqrt{K_x}} = \frac{R}{Q_{x0}} \qquad Q_{x0} = \frac{\omega_{x0}}{\Omega_0}
$$

$$
x' = p_x \qquad p'_x = \frac{F_x}{\beta^2 \ E_{total}} \qquad F_x = F_x^{ext} + F_x^{pert} \qquad \frac{F_x^{ext}}{\beta^2 \ E_{total}} = -K_x(s) \ x
$$

$$
\frac{d^2x}{ds^2} + \left(\frac{Q_{x0}}{R}\right)^2 x = \frac{F_x^{pert}}{\beta^2 E_{total}} \qquad \qquad \frac{d^2x}{dt^2} + \omega_{x0}^2 x = \frac{F_x^{pert}}{\gamma m_0}
$$

## **INTRODUCTION (15/35)**

## **Longitudinal equation of motion**

$$
V = \hat{V}_{\text{RF}} \sin \phi_{\text{RF}}(t) \qquad \phi_{\text{RF}}(t) = \omega_{\text{RF}} t + \phi_{s}
$$

$$
Q_{s0} = \left(-\frac{e\hat{V}_{\text{RF}}h\eta\cos\phi_s}{2\pi\beta^2\,E_{total}}\right)^{1/2}
$$

$$
Q_{s0} = \frac{\omega_{s0}}{\Omega_0}
$$

$$
\eta = \frac{1}{\gamma_t^2} - \frac{1}{\gamma^2}
$$

$$
\delta = \frac{\Delta p}{p}
$$

$$
\zeta' = -\eta \, \delta \qquad \delta' = \frac{F_z}{\beta^2 \, E_{\text{total}}} \qquad F_z = F_z^{\text{ext}} + F_z^{\text{pert}} \qquad \frac{F_z^{\text{ext}}}{\beta^2 \, E_{\text{total}}} = \frac{1}{\eta} K_z(s) \, z = \frac{1}{\eta} \left( \frac{Q_{s0}}{R} \right)^2 z
$$

$$
\frac{d^2z}{ds^2} + \left(\frac{Q_{s0}}{R}\right)^2 z = -\eta \frac{F_z^{pert}}{\beta^2 E_{total}}
$$

$$
\frac{d^2z}{dt^2} + \omega_{s0}^2 z = -\eta \frac{F_z^{pert}}{\gamma m_0}
$$

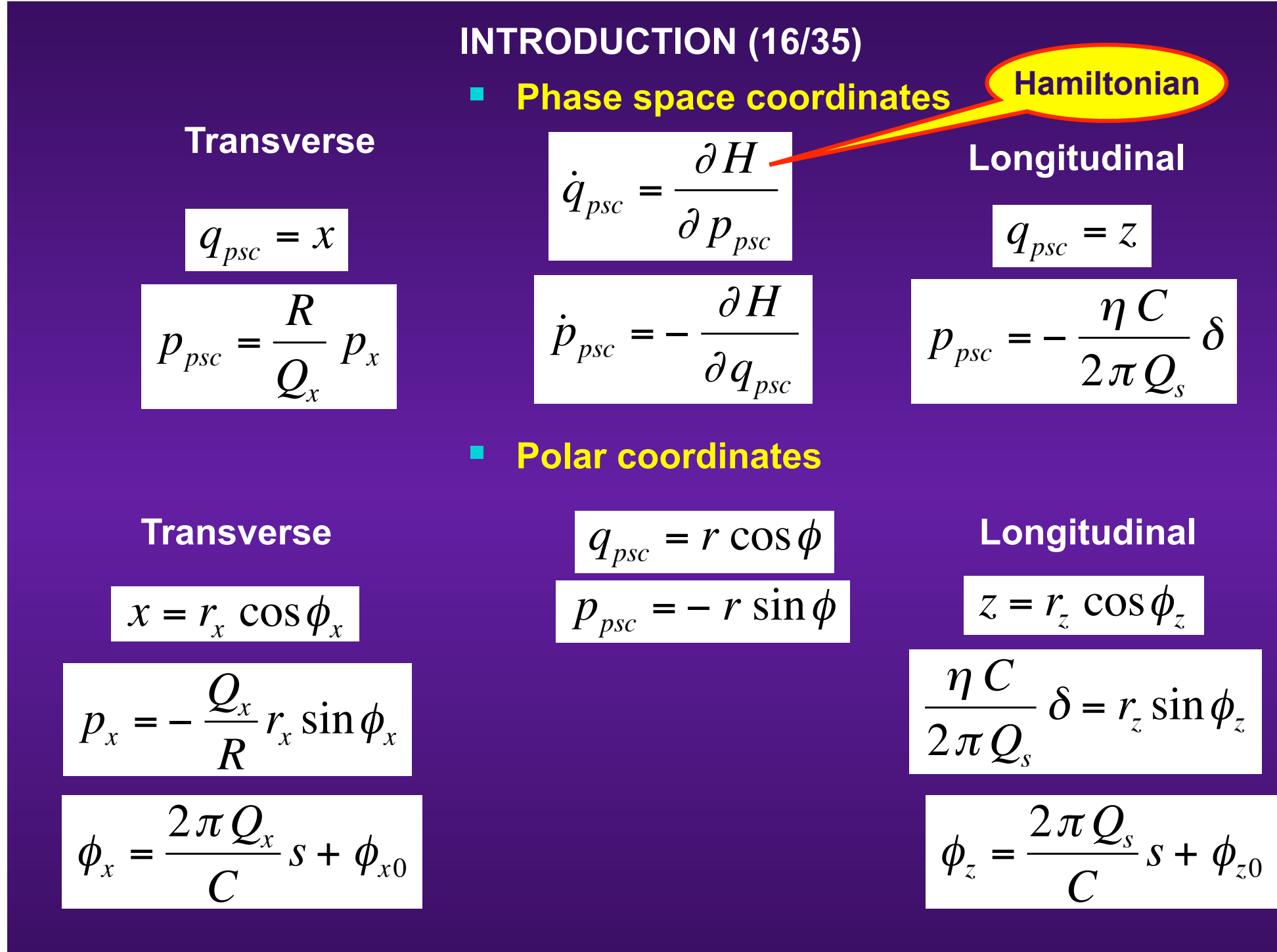

Elias Métral, USPAS2009 course, Albuquerque, USA, June 22-26, 2009 /36 17/36 17/36 17/36 17/36 17/36 17/36 17/36

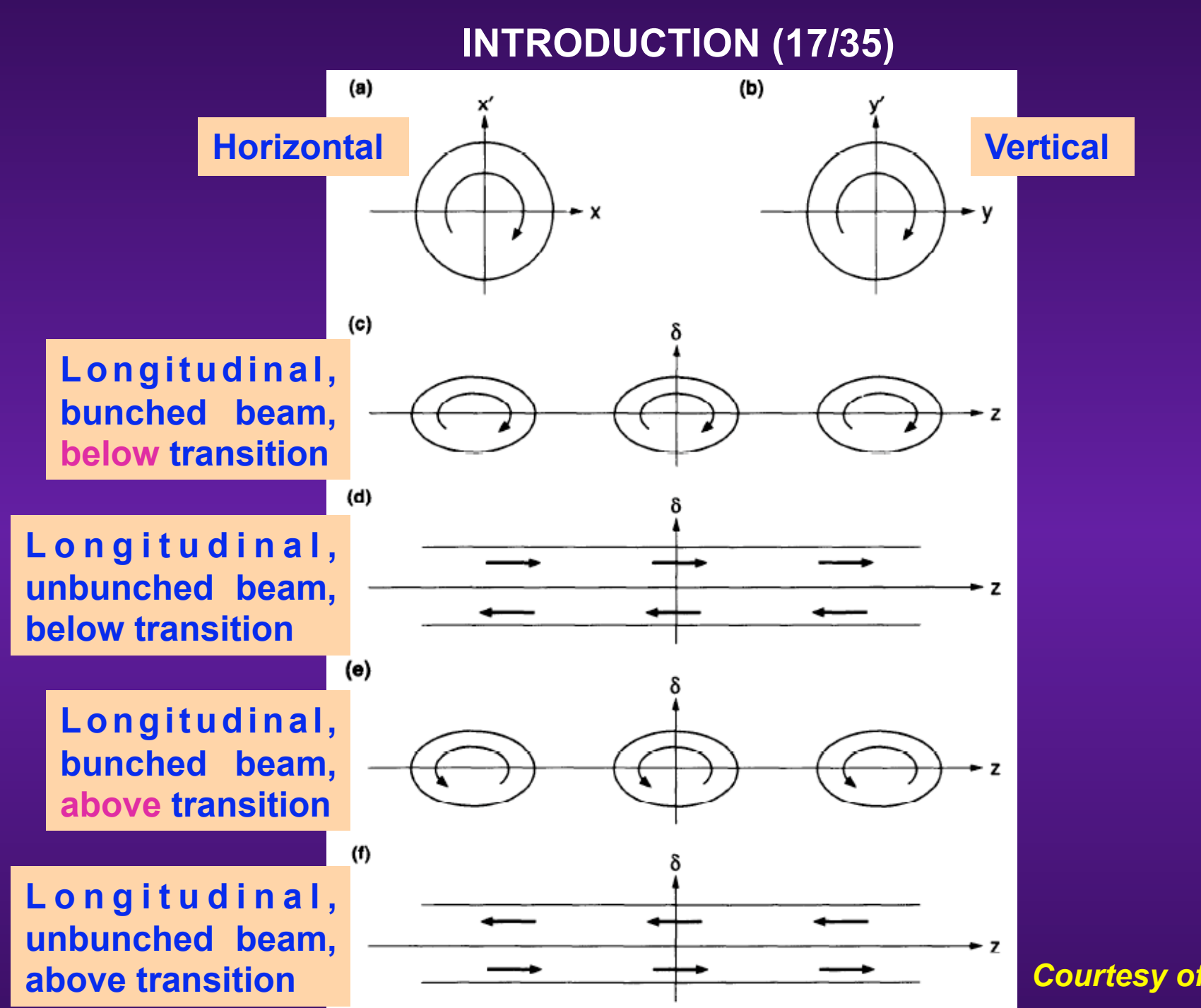

*Courtesy of A.W. Chao* 

## **INTRODUCTION (18/35)**

## **REMINDERS: (1) RELATIVISTIC EQUATIONS**

$$
E_{rest} = m_0 c^2
$$

$$
\gamma = \frac{E_{total}}{E_{rest}} = \frac{m}{m_0} = \frac{1}{\sqrt{1 - \beta^2}}
$$
  

$$
\beta = \frac{v}{c}
$$
  
For a particle of charge e  

$$
E_{total}^2 = E_{rest}^2 + p^2 c^2
$$

$$
\frac{d\vec{p}}{dt} = \vec{F} = e(\vec{E} + \vec{v} \times \vec{B})
$$

**INTRODUCTION (19/35)**

## **(2) LORENTZ FORCE**

$$
\vec{F} = e\left(\vec{E} + \vec{v} \times \vec{B}\right)
$$

e<br>Ger

**Cartesian (x,y,s) Cylindrical (r,θ,s)**

$$
F_x = e\left(E_x - v\ B_y\right)
$$

$$
F_{y} = e\left(E_{y} + v B_{x}\right)
$$

$$
F_s = e E_s
$$

$$
F_r = e (E_r - v B_{\vartheta})
$$

$$
F_{\vartheta}=e\left(\,E_{\vartheta} \,+\, v\,\, B_{r}\,\right)
$$

$$
|F_s = e E_s|
$$

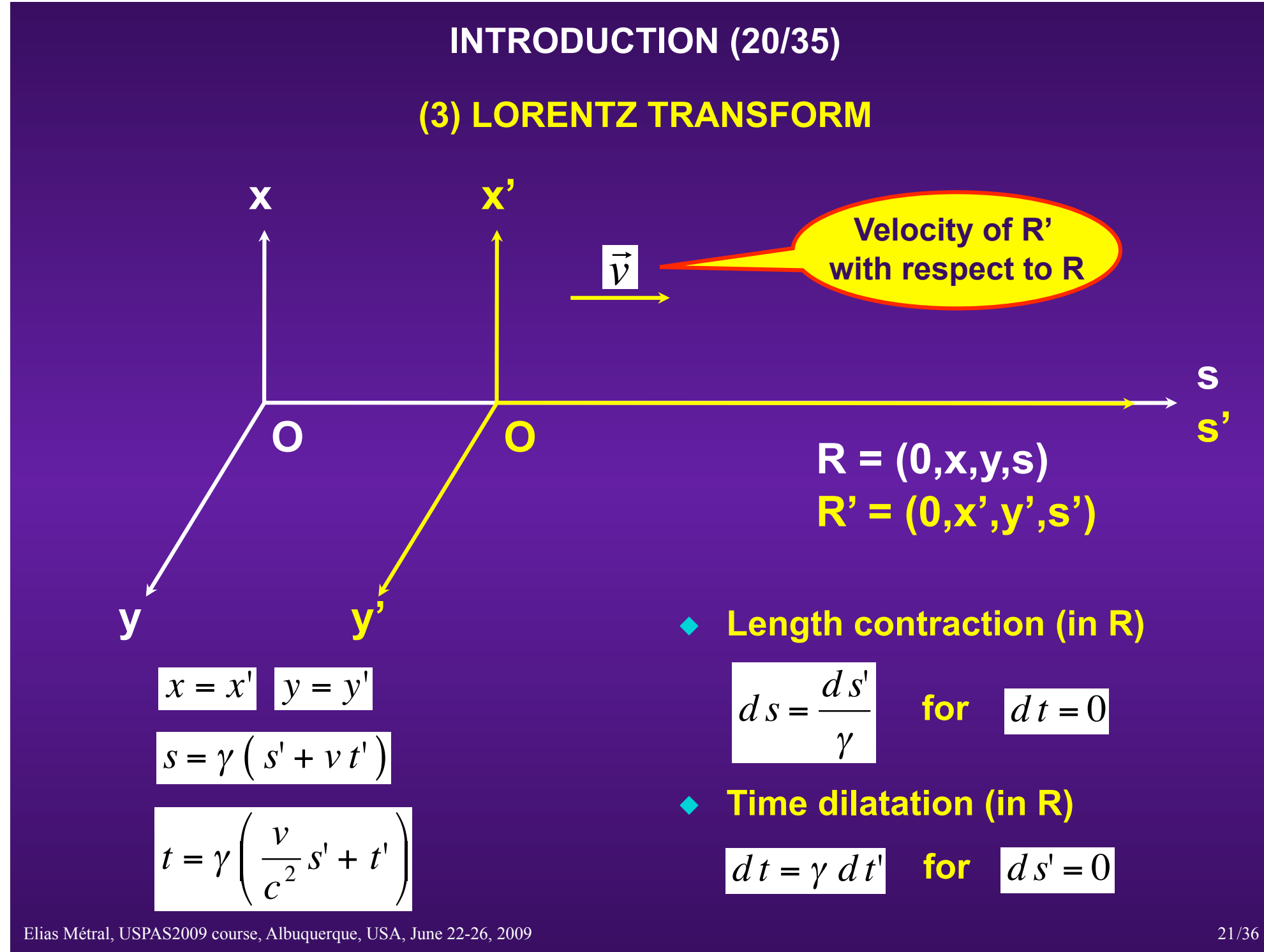

€

## **INTRODUCTION (21/35) (4) MAXWELL EQUATIONS**

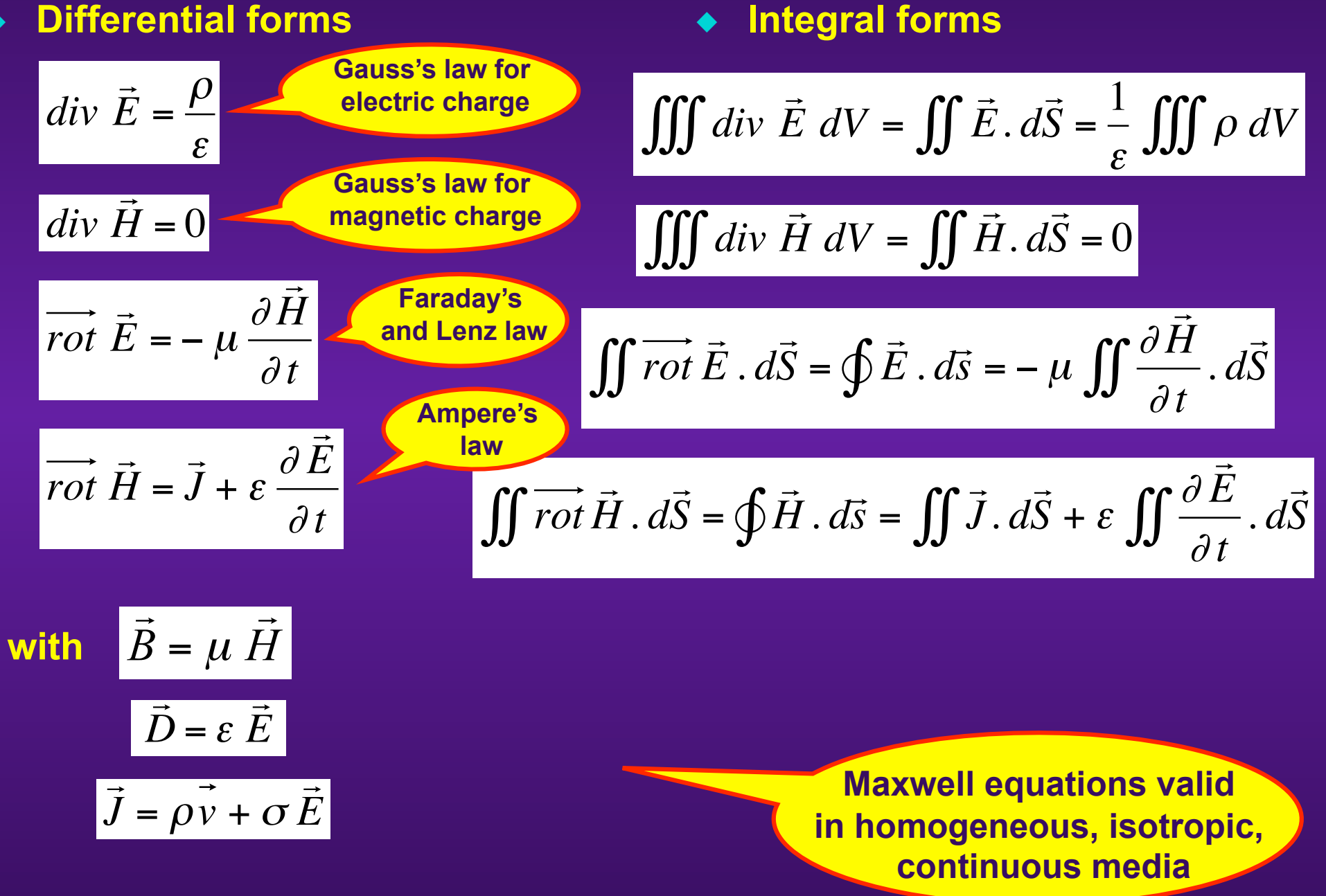

#### **INTRODUCTION (22/35)**

#### **(5) NABLA, GRAD, ROT, DIV and LAPLACIAN OPERATORS**

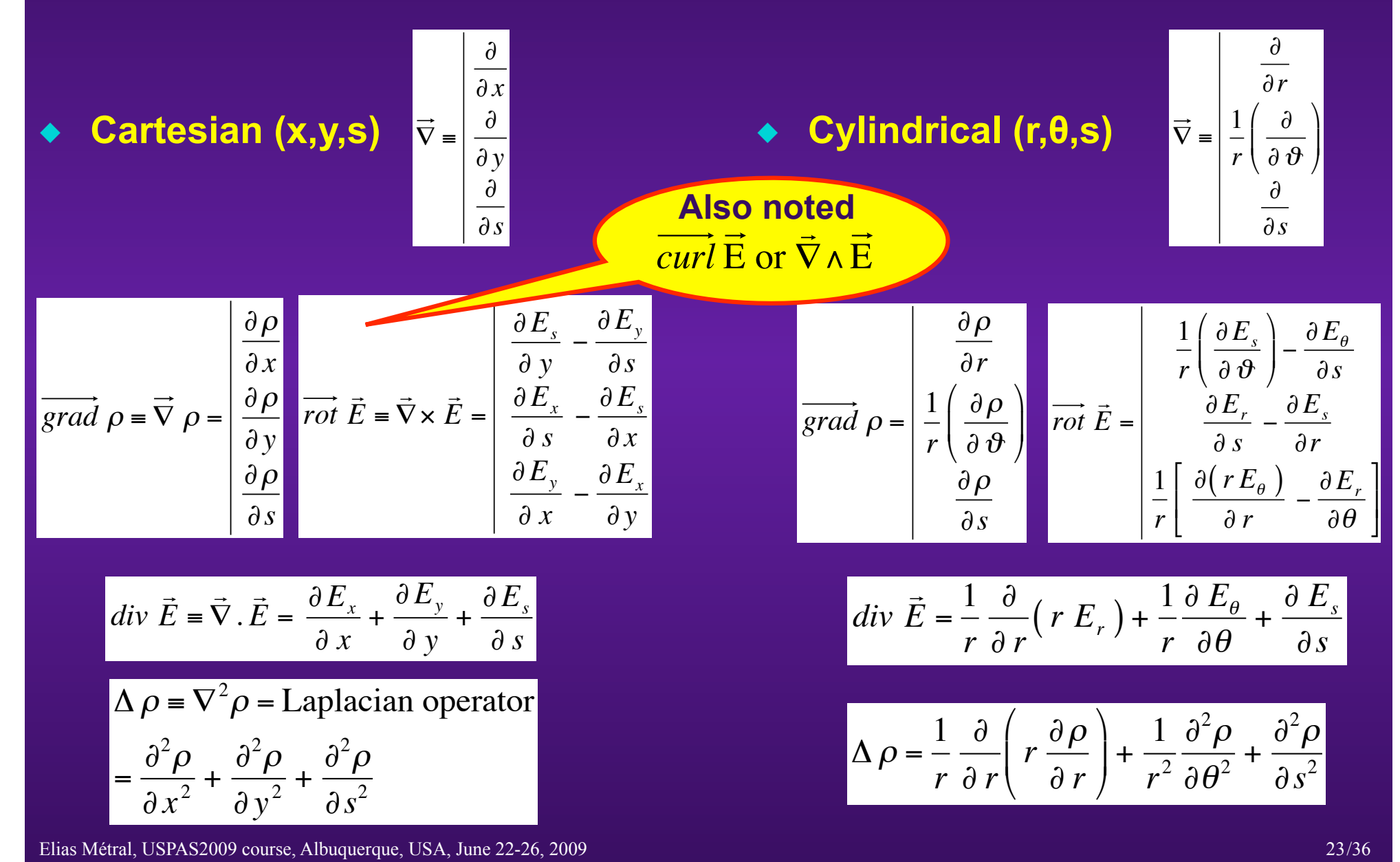

#### **INTRODUCTION (23/35)**

#### **(6) GENERAL FIELD MATCHING CONDITIONS**

 **Consider a surface separating two media "1" and "2". The following boundary conditions can be derived from Maxwell equations for the normal (**⊥**) and parallel (//) components of the fields at the surface** 

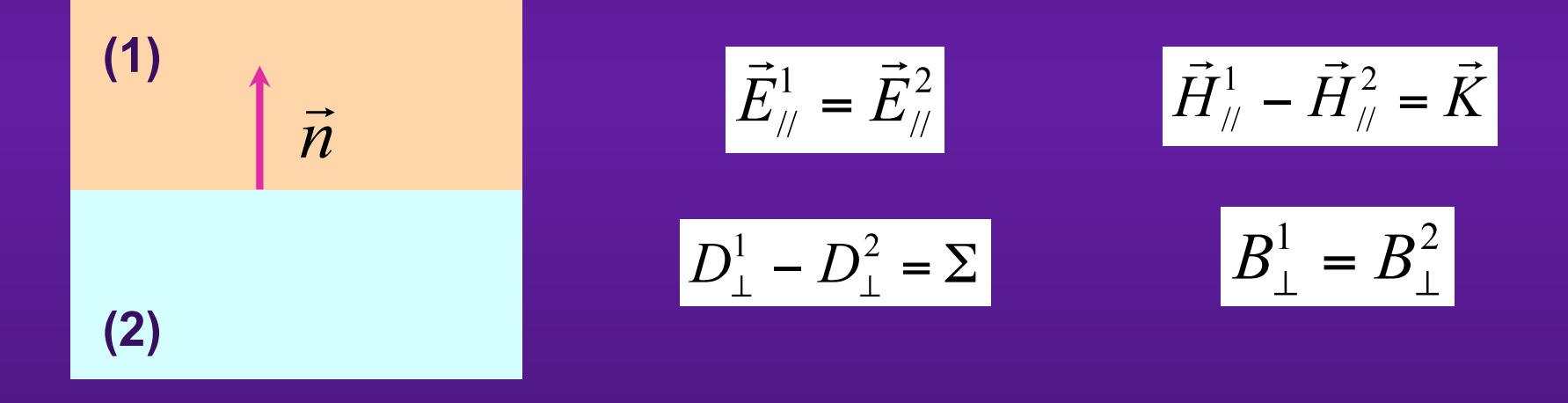

where  $\sum$  is the surface charge density and  $\vec{K}$  is the surface current density

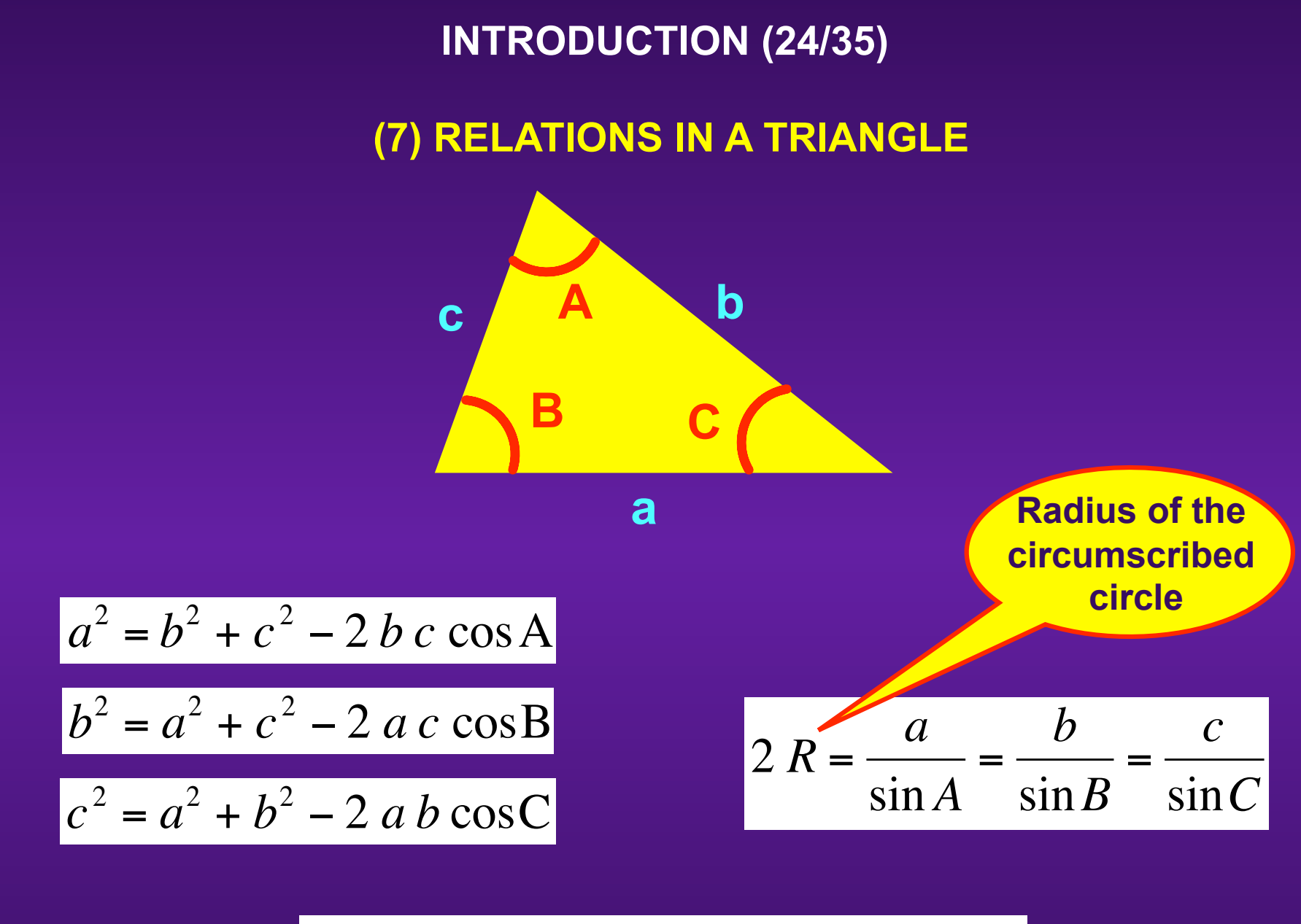

$$
S = \frac{a b \sin C}{2} = \frac{a c \sin B}{2} = \frac{b c \sin A}{2}
$$

Elias Métral, USPAS2009 course, Albuquerque, USA, June 22-26, 2009 /36 25/36 25/36 25/36 25/36 25/36 25/36 25/36

#### **INTRODUCTION (25/35)**

### **(8) RELATIONS IN AN ELLIPSE: Example of the phase space ellipse in Transverse Beam dynamics**

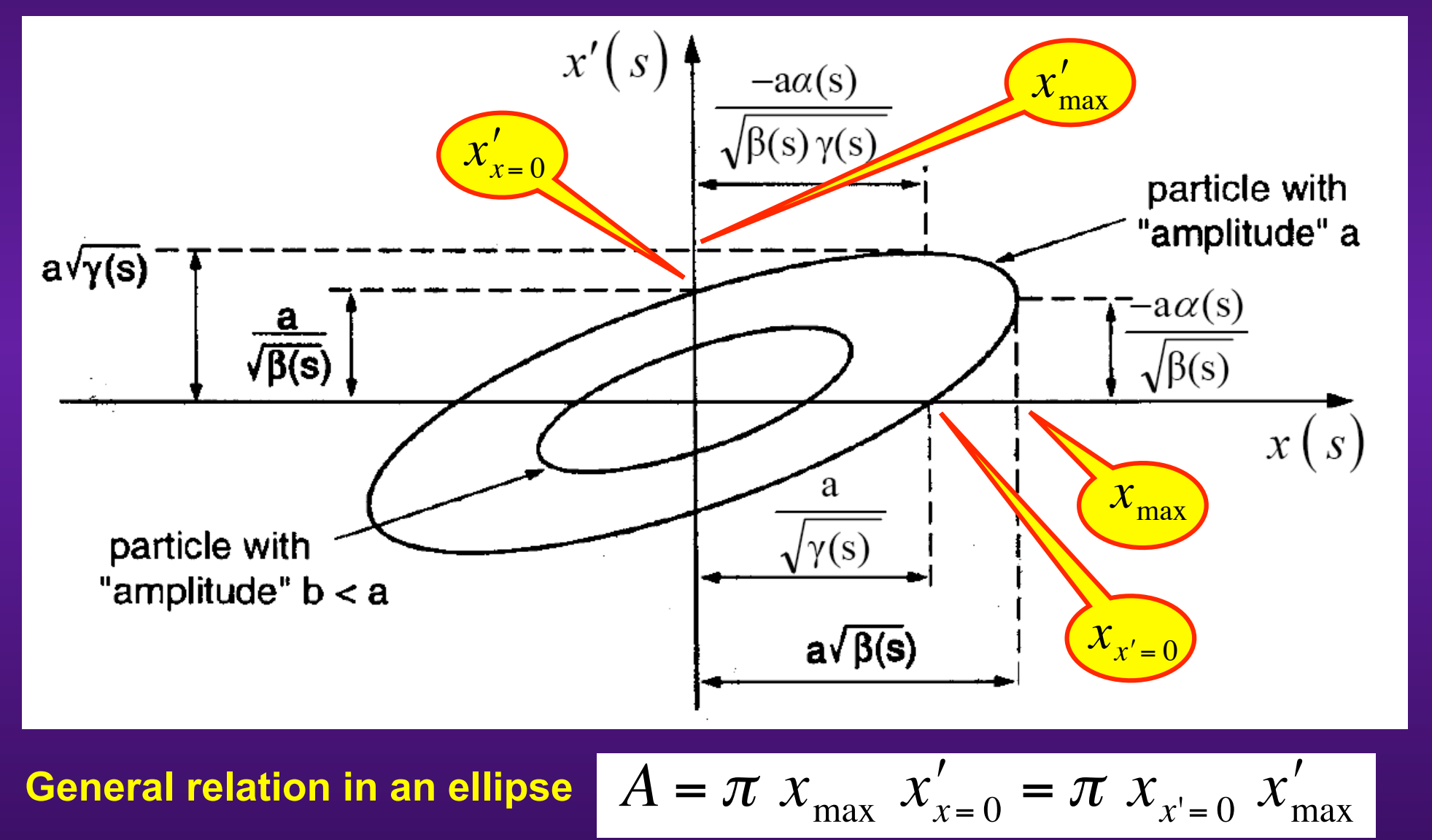

e<br>Gerta<br>Gerta

Elias Métral, USPAS2009 course, Albuquerque, USA, June 22-26, 2009 /36 26/36 26/36 26/36 26/36 26/36 26/36 26/36 26/36 26/36 26/36 26/36 26/36 26/36 26/36 26/36 26/36 26/36 26/36 26/36 26/36 26/36 26/36 26/36 26/36 26/36 2

**INTRODUCTION (26/35) (9) USEFUL RELATIONS**

• **Gaussian distribution** 
$$
\lambda(s) = \frac{q}{\sqrt{2\pi} \sigma_s} e^{-\frac{s^2}{2\sigma_s^2}}
$$
 •  $x' = \frac{dx}{ds} \quad \dot{x} = \frac{dx}{dt}$   
\n• **Parabolic distribution**  $\lambda(s) = \frac{3q}{2L} \left[ 1 - \left( \frac{2s}{L} \right)^2 \right]$  •  $\int_{s=0}^{\infty} \frac{ds}{\left( a^2 + s \right)^2} = \frac{1}{a^2}$   
\n•  $\int_{s=0}^{\infty} \frac{1}{n^2} = \frac{\pi^2}{6}$  •  $\sum_{n=1}^{\infty} \frac{(-1)^{n+1}}{n^2} = \frac{\pi^2}{12}$  •  $\int_{s=0}^{\infty} \frac{ds}{\left( a^2 + s \right)^3} = \frac{1}{2a^4}$   
\n•  $\int_{s=0}^{\infty} \frac{ds}{\left( a^2 + s \right)^{3/2} \left( b^2 + s \right)^{1/2}} = \frac{2}{a(a+b)}$  •  $\int_{s=0}^{\infty} \frac{ds}{\left( a^2 + s \right)^4} = \frac{1}{3a^6}$   
\n•  $\int_{s=0}^{\infty} \frac{ds}{\left( a^2 + s \right)^{5/2} \left( b^2 + s \right)^{1/2}} = \frac{2(2a+b)}{3a^3(a+b)^2}$  •  $\int_{s=0}^{\infty} \frac{ds}{\left( a^2 + s \right)^5} = \frac{1}{4a^8}$ 

## **INTRODUCTION (27/35)**

$$
\int_{s=0}^{\infty} \frac{ds}{(a^2+s)^{3/2}(b^2+s)^{3/2}} = \frac{2}{ab(a+b)^2}
$$
\n
$$
\int_{s=0}^{\infty} \frac{ds}{(a+b)^{3/2}(b^2+s)^{3/2}} = \frac{2}{ab(a+b)^2}
$$
\n
$$
\int_{s=0}^{\infty} \frac{ds}{(a+b)^{3/2}(b^2+s)^{3/2}} = \frac{2}{ab(a+b)^2}
$$
\n
$$
\int_{s=0}^{\infty} \frac{ds}{(a+b)^{2}} = \frac{2}{a(b+b)^{2}}
$$
\n
$$
\int_{s=0}^{\infty} \frac{ds}{(a+b)^{2}} = \frac{2}{a(b+b)^{2}}
$$
\n
$$
\int_{s=0}^{\infty} \frac{ds}{(a+b)^{2}} = \frac{2}{a(b+b)^{2}}
$$
\n
$$
\int_{s=0}^{\infty} \frac{ds}{(a+b)^{2}} = \frac{2}{a(b+b)^{2}}
$$
\n
$$
\int_{s=0}^{\infty} \frac{ds}{(a+b)^{2}} = \frac{2}{a(b+b)^{2}}
$$
\n
$$
\int_{s=0}^{\infty} \frac{ds}{(a+b)^{2}} = \frac{2}{a(b+b)^{2}}
$$
\n
$$
\int_{s=0}^{\infty} \frac{ds}{(a+b)^{2}} = \frac{2}{a(b+b)^{2}}
$$
\n
$$
\int_{s=0}^{\infty} \frac{ds}{(a+b)^{2}} = \frac{2}{a(b+b)^{2}}
$$
\n
$$
\int_{s=0}^{\infty} \frac{ds}{(a+b)^{2}} = \frac{2}{a(b+b)^{2}}
$$
\n
$$
\int_{s=0}^{\infty} \frac{ds}{(a+b)^{2}} = \frac{2}{a(b+b)^{2}}
$$
\n
$$
\int_{s=0}^{\infty} \frac{ds}{(a+b)^{2}} = \frac{2}{a(b+b)^{2}}
$$
\n
$$
\int_{s=0}^{\infty} \frac{ds}{(a+b)^{2}} = \frac{2}{a(b+b)^{2}}
$$
\n
$$
\int_{s=0}^{\infty} \frac{ds}{(a+b)^{2}}
$$
\n
$$
\int_{s=0}^{\infty} \frac{ds}{(
$$

## **INTRODUCTION (28/35)**

$$
e^{-j u \hat{\tau}_i \cos(\omega_s t + \psi_i)} = \sum_{m=-\infty}^{m=-\infty} j^{-m} J_m(u \hat{\tau}_i) e^{jm(\omega_s t + \psi_i)}
$$

$$
\int_{0}^{X} J_{m}^{2}(ax) x dx = \frac{X^{2}}{2} \Big[ J_{m}'(ax) \Big]^{2} + \frac{1}{2} \Bigg[ X^{2} - \frac{m^{2}}{a^{2}} \Bigg] J_{m}^{2}(ax)
$$

$$
\int_{0}^{X} x J_{m}(ax) J_{m}(bx) dx = \frac{X}{a^{2} - b^{2}} \Big[ a J_{m}(bX) J_{m+1}(aX) - b J_{m}(aX) J_{m+1}(bX) \Big]
$$

$$
\int \mathrm{Erf}\big[x\big] = \frac{2}{\sqrt{\pi}} \int_{0}^{x} e^{-t^2} dt
$$

1

 $\sin^2\theta =$ 

 $\blacklozenge$ 

 $\blacklozenge$ 

 $\blacklozenge$ 

 $\bullet$ 

$$
\sum_{k=-\infty}^{k=+\infty} \delta\left(u - \frac{2k\pi}{\Omega_0}\right) = \frac{\Omega_0}{2\pi} \sum_{k=-\infty}^{k=+\infty}
$$

$$
\left( = \frac{\Omega_0}{2\pi} \sum_{k=-\infty}^{k=+\infty} e^{jk\Omega_0 u} \right)
$$

 $\sin 3\theta +$ 

1

16

$$
\sin^3 \theta = \frac{3}{4} \sin \theta - \frac{1}{4} \sin 3\theta
$$

 $\sin^5\theta =$ 

5

 $\sin\theta - \frac{5}{16}$ 

 $2k\pi$ 

 $\Omega_{0}$ 

16

8

$$
\sin^4 \theta = \frac{3}{8} - \frac{1}{2} \cos 2\theta + \frac{1}{8} \cos 4\theta
$$

Elias Métral, USPAS2009 course, Albuquerque, USA, June 22-26, 2009 */29/36* 29/36 29/36 29/36 29/36 29/36 29/36 29/36

 $\frac{1}{2} - \frac{\cos 2\theta}{2}$ 

2

 $\sin 5\theta$ 

## **INTRODUCTION (29/35)**

$$
\sin^{6} \theta = \frac{5}{16} - \frac{15}{32} \cos 2\theta + \frac{3}{16} \cos 4\theta - \frac{1}{32} \cos 6\theta
$$
  
\n
$$
\sin^{7} \theta = \frac{35}{64} \sin \theta - \frac{21}{64} \sin 3\theta + \frac{7}{64} \sin 5\theta - \frac{1}{64} \sin 7\theta
$$
  
\n
$$
\cos^{2} \theta = \frac{1}{2} + \frac{\cos 2\theta}{2}
$$
  
\n
$$
\cos^{3} \theta = \frac{3}{4} \cos \theta + \frac{1}{4} \cos 3\theta
$$
  
\n
$$
\cos^{4} \theta = \frac{3}{8} + \frac{1}{2} \cos 2\theta + \frac{1}{8} \cos 4\theta
$$
  
\n
$$
\cos^{6} \theta = \frac{5}{16} + \frac{15}{32} \cos 2\theta + \frac{3}{16} \cos 4\theta + \frac{1}{32} \cos 6\theta
$$
  
\n
$$
\cos^{7} \theta = \frac{35}{64} \cos \theta + \frac{21}{64} \cos 3\theta + \frac{7}{64} \cos 5\theta + \frac{1}{64} \cos 7\theta
$$
  
\n
$$
\int_{\theta = -\infty}^{\theta = +\infty} \cos \theta + \frac{21}{64} \cos 3\theta + \frac{7}{64} \cos 5\theta + \frac{1}{64} \cos 7\theta
$$

 $\blacklozenge$ 

## **INTRODUCTION (30/35)**

$$
\delta(s-vt) = \int_{-\infty}^{+\infty} \frac{d\omega}{2\pi} e^{-j\omega t} \left[ \frac{e^{-jks}}{v} \right] \quad \delta(t) = \int_{-\infty}^{+\infty} \frac{d\omega}{2\pi} e^{-j\omega t} \quad \delta(\omega) = \int_{-\infty}^{+\infty} e^{-j\omega t} dt
$$
\n
$$
\frac{K_1'(x_2)}{K_1(x_2)} = \left| -\frac{1}{x_2} \text{ if } |x_2| << 1
$$
\n
$$
\frac{v \delta(v \ t) = \delta(t)}{\int_{-\infty}^{+\infty} f(v) \frac{e^{-j\omega t}}{v^2} dv} \right| \quad \delta(-t) = \delta(t)
$$
\n
$$
\frac{F_1'(x)}{f(t)} = \frac{1}{2\pi} \int_{-\infty}^{+\infty} \hat{f}(\omega) e^{-j\omega t} dt
$$
\n
$$
\frac{S'(z) = \frac{\delta'(t)}{v^2} \quad z = s - vt}{\int_{-\infty}^{+\infty} f(z) \cdot K_1(x) - I_1(x) K_1'(x) = \frac{1}{x}
$$
\n
$$
\frac{F_1(\delta'(t)) = -j\omega}{\int_{0}^{2} e^{-at} \cos(pt) dt} = \frac{e^{at} \left[ a \cos(pt) + p \sin(pt) \right]}{a^2 + p^2} \int_{0}^{\infty} e^{-at} \cos(mt) dt = \frac{a}{a^2 + m^2} \text{ if } a > 0
$$
\n
$$
\frac{e^{at} \sin(pt) dt = \frac{e^{at} \left[ a \sin(pt) - p \cos(pt) \right]}{a^2 + p^2} \int_{0}^{\infty} e^{-at} \sin(mt) dt = \frac{m}{a^2 + m^2} \text{ if } a > 0
$$

Elias Métral, USPAS2009 course, Albuquerque, USA, June 22-26, 2009 /31/36 31/36 31/36

#### **INTRODUCTION (31/35)**

 **The trick of the Principal Value (P.V.) of an integral (cf. Chao) is to utilize the property that the divergence on both sides are of opposite signs and, if the integration is taken symmetrically about the singularity so that the divergence on the 2 sides cancel each other, the integral is actually well defined**

$$
P.V. \int_{-\infty}^{+\infty} dx \, \frac{f(x)}{x-a} = \int_{0}^{+\infty} du \, \frac{f(a+u) - f(a-u)}{u}
$$

$$
\int \lim_{t \to +\infty} \frac{\sin(u \, t)}{u} = \pi \, \delta(u)
$$

$$
\lim_{t \to +\infty} \frac{1 - \cos(u \, t)}{u} = \text{P.V.} \left(\frac{1}{u}\right)
$$

$$
\lim_{t \to +\infty} \frac{\sin^2\left(\frac{u t/2}{u^2}\right)}{u^2} = \frac{\pi t}{2} \delta\left(u\right)
$$

 **MKSA units are used, whereas for instance CGS units are used in Chao's book => Conversion from CGS to MKSA**

$$
\frac{4\pi}{c} = Z_0 = 120\pi \ \Omega
$$

*e* 2  $m_0 c$  $\frac{1}{2} = r_0$  = Classical radius of the particle

 **The engineer convention is also**  adopted (  $e^{j\omega t}$  ) instead of the **physicist's one (**  $e^{-i\omega t}$  ) €  $\left[e^{j\omega t}\right]$ 

## **INTRODUCTION (32/35)**

## **(10) Units of physical quantities**

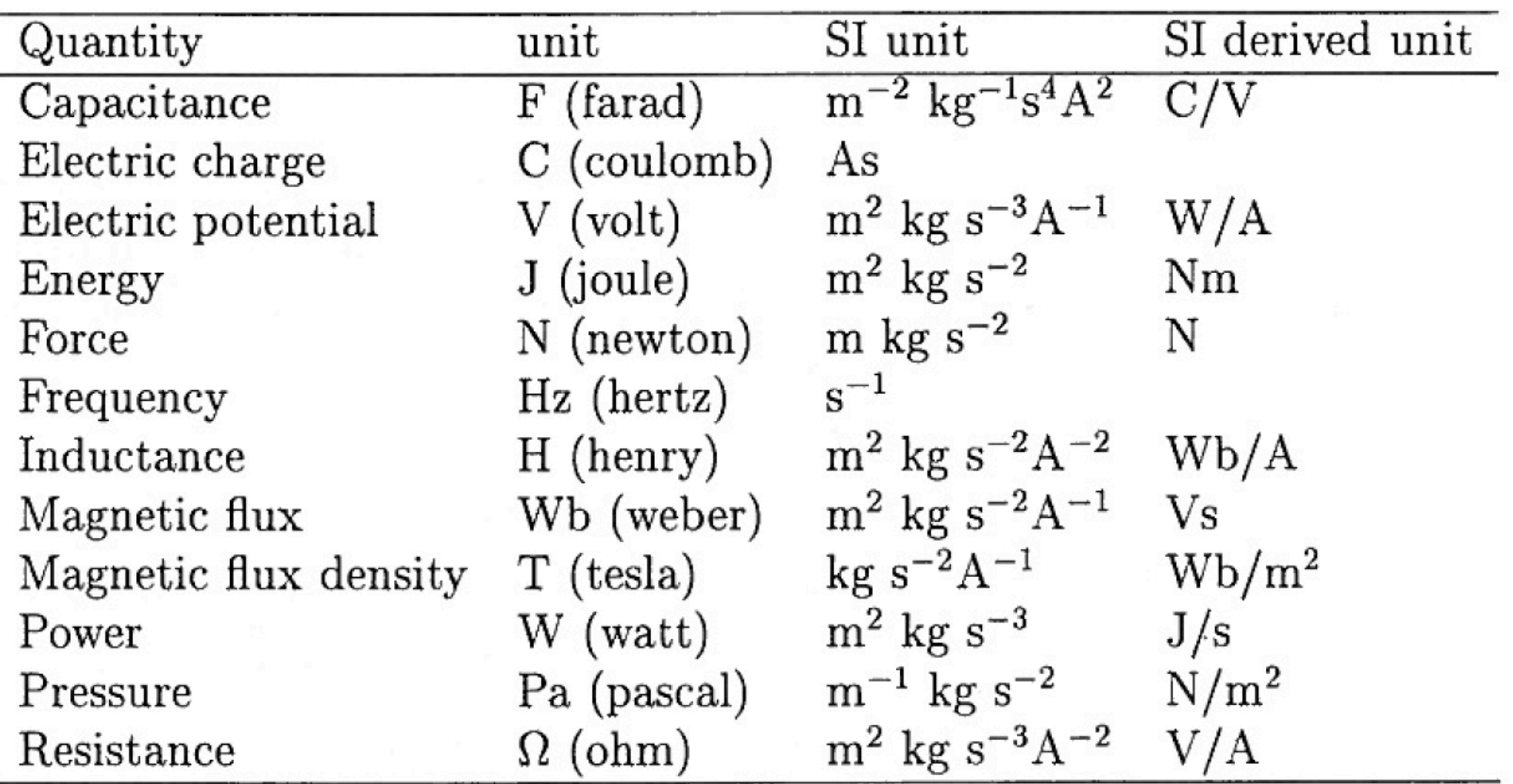

٠

## **INTRODUCTION (33/35) (11) Fundamental physical constants**

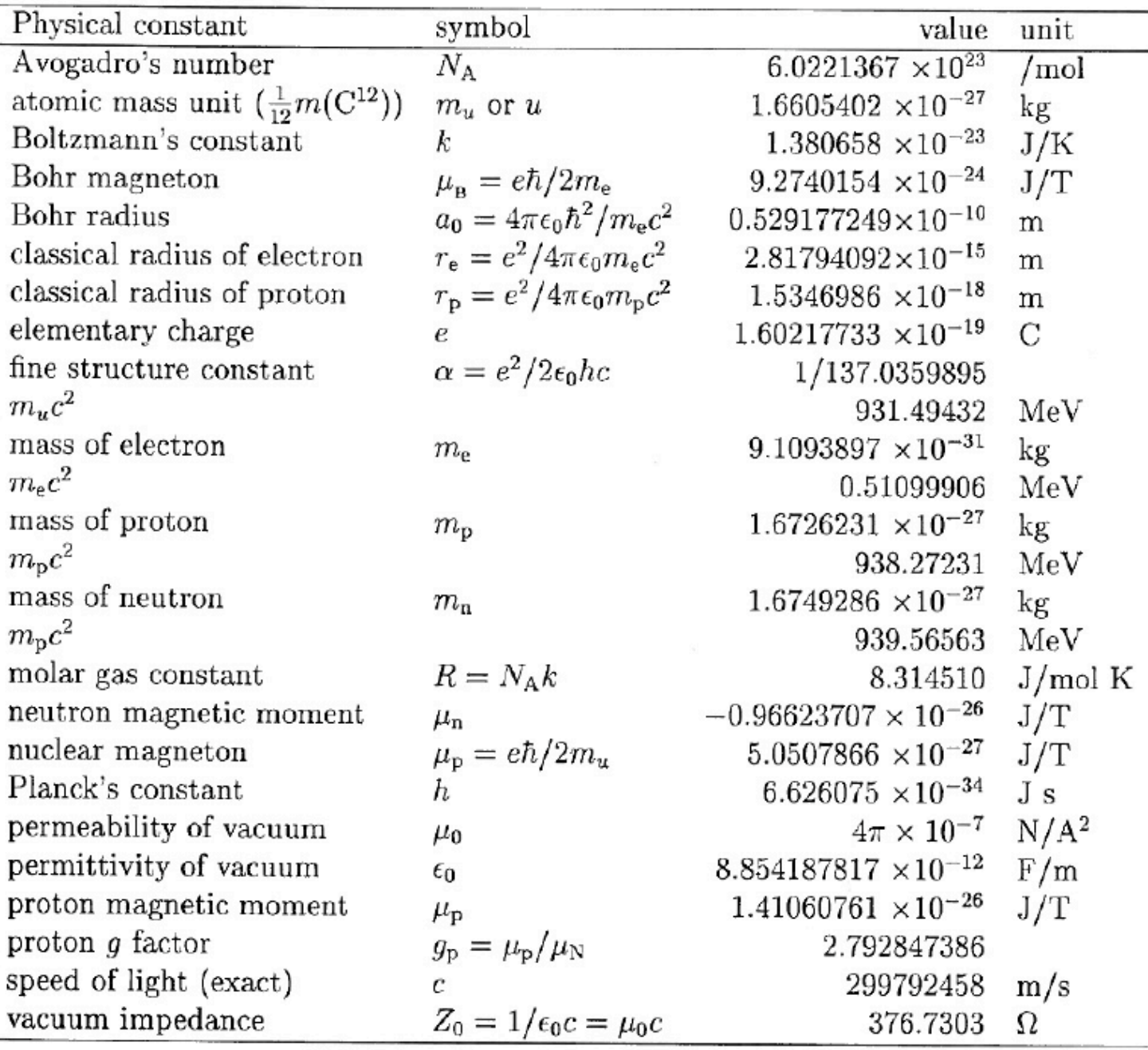

#### **REFERENCES INTRODUCTION (34/35)**

- **[1] A.W. Chao, Physics of Collective Beam Instabilities in High Energy Accelerators, New York: Wiley, 371 p, 1993 [http://www.slac.stanford.edu/~achao/wileybook.html]**
- **[2] CERN Accelerator Schools [http://cas.web.cern.ch/cas/]**
- **[3] US Particle Accelerator Schools [http://uspas.fnal.gov/lect\_note.html]**
- **[4] K.Y. Ng, Physics of Intensity Dependent Beam Instabilities, World Scientific, 776 p, 2006**
- **[5] K. Schindl, Space Charge, CERN-PS-99-012-DI, 1999**

 **[http://doc.cern.ch/archive/electronic/cern/preprints/ps/ps-99-012.pdf]** 

- **[6] R.L. Gluckstern, Analytic Methods for Calculating Coupling Impedances, CERN 2000-011, 2000**
- **[7] B. Zotter, New Results on the Impedance of Resistive Metal Walls of Finite Thickness, CERN-AB-2005-043, 2005 [http://cdsweb.cern.ch/record/877819/files/ab-2005-043.pdf]**
- **[8] H. Tsutsui, On Single Wire Technique for Transverse Coupling Impedance**  Measurement, SL-Note-2002-034-AP, 2002 [http://cdsweb.cern.ch/record/702715/files/sl**note-2002-034.pdf]**
- **[9] J.L. Laclare, Introduction to Coherent Instabilities Coasting Beam Case, CAS - CERN Accelerator School : General Accelerator Physics, v.2 (CERN 1985-019 v 2), p. 377, 1985 [http://doc.cern.ch/tmp/convert\_p377.pdf]**
- **[10] J.L. Laclare, Coasting Beam Transverse Coherent Instabilities, CAS CERN Accelerator School : 5th General Accelerator Physics Course (CERN-94-01- V-2), p. 385, 1994 [http://doc.cern.ch//archive/cernrep//1994/94-01/p385.pdf]**

#### **INTRODUCTION (35/35)**

- **[11] J.L. Laclare, Bunched Beam Coherent Instabilities, CAS CERN Accelerator School : Accelerator Physics (CERN-87-03-V-1), p. 264, 1987 [http://doc.cern.ch/yellowrep/ 1987/1987-003\_v1/p264.pdf]**
- **[12] S. Fartoukh, Determination of Chromaticity by the Measurement of Head-Tail Phase Shifts: simulations, results from the SPS and a robustness study for the LHC, LHC Project Report 602, 2002 [http://cdsweb.cern.ch/record/574228/files/lhc-project-report-602.pdf]**
- **[13] A. Hofmann, Beam Instabilities, CAS CERN Accelerator School : Course on Synchrotron Radiation and Free-Electron Lasers (CERN 2005-012), p. 139 [http:// doc.cern.ch/yellowrep/2005/2005-012/p139.pdf]**
- **[14] B. Zotter, Betatron Frequency Shifts due to Image and Self Fields, CAS CERN Accelerator School : General Accelerator Physics, v.1 (CERN-85-19-V-1), p. 253 [http://doc.cern.ch/tmp/convert\_p253.pdf]**
- **[15] S.Y. Lee, Accelerator physics, World Scientific, 491 p, 1999**
- **[16] L. Palumbo, Course on "Space Charge Effects and Instabilities" at JUAS (Joint Universities Accelerator School)**
- **[17] H.G. Hereward, Landau Damping by Non-Linearity, CERN/MPS/DL 69-11, 1969**
- **[18] D. Mohl, On Landau Damping of Dipole Modes by Non-Linear Space Charge and Octupoles, CERN/PS 95-08 (DI), 1995**